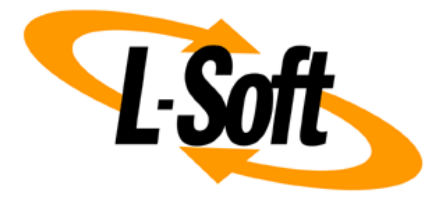

# **LISTSERV Maestro Admin Tech Doc 18**

# **Subscriber Activity Changelogs**

September 30, 2021 | © L-Soft Sweden AB **lsoft.com**

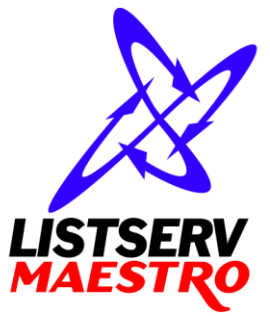

This document is a LISTSERV Maestro Admin Tech Doc. Each admin tech doc documents a certain facet of the LISTERV Maestro administration on a technical level. This document is number 18 of the collection of admin tech docs and explains the topic "Subscriber Activity Changelogs".

Last updated for LISTSERV Maestro 10.0-1 on September 30, 2021. The information in this document also applies to later LISTSERV Maestro versions, unless a newer version of the document supersedes it.

Information in this document is subject to change without notice. Companies, names, and data used in examples herein are fictitious unless otherwise noted. L-Soft Sweden AB does not endorse or approve the use of any of the product names or trademarks appearing in this document.

Permission is granted to copy this document, at no charge and in its entirety, provided that the copies are not used for commercial advantage, that the source is cited, and that the present copyright notice is included in all copies so that the recipients of such copies are equally bound to abide by the present conditions. Prior written permission is required for any commercial use of this document, in whole or in part, and for any partial reproduction of the contents of this document exceeding 50 lines of up to 80 characters, or equivalent. The title page, table of contents and index, if any, are not considered part of the document for the purposes of this copyright notice, and can be freely removed if present.

Copyright © 2003-2021, L-Soft Sweden AB All Rights Reserved Worldwide.

LISTSERV is a registered trademark licensed to L-Soft international, Inc. L-SOFT and LMail are trademarks of L-Soft international, Inc. CataList and EASE are service marks of L-Soft international, Inc. All other trademarks, both marked and not marked, are the property of their respective owners. Some portions licensed from IBM are available at http://oss.software.ibm.com/icu4j/ This product includes code licensed from RSA Security, Inc. This product includes software developed by the Apache Software Foundation (http://www.apache.org/).

All of L-Soft's manuals are also available at: **<http://www.lsoft.com/manuals.html>**

L-Soft invites comment on its manuals. Please feel free to send your comments by e-mail to: [MANUALS@LSOFT.COM](mailto:MANUALS@LSOFT.COM)

# **Table of Contents**

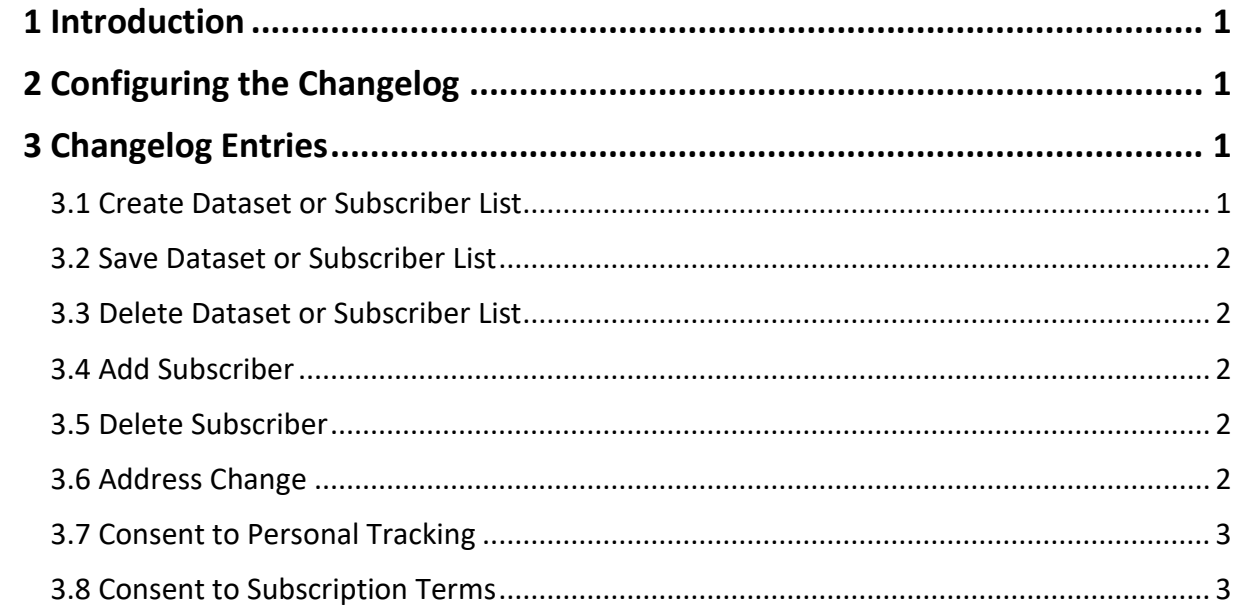

### <span id="page-3-0"></span>**1 Introduction**

LISTSERV Maestro keeps a changelog of all subscriber activities, i.e. a log of all subscribe, unsubscribe, join, unregister, address-change and similar activities of subscribers and members of subscriber lists and datasets, as well as by the data admin.

## <span id="page-3-1"></span>**2 Configuring the Changelog**

Starting with LISTSERV Maestro 8.2-1, the changelog is always enabled and cannot be disabled.

The changelog files are stored in the same folder as the LUI log files. The system automatically begins a new log file after a predefined period.

This period can be specified in the lui.ini. Possible time periods are "daily", "weekly", "monthly" and "yearly". The time period is specified in the INI-file for example like this:

ChangeLogPeriod=daily

If no time period is specified in the INI-file, the default " $weekly$ " will be used, unless the deprecated old "ChangeLog" INI setting is still present. If that is the case, then the period is taken from this old INI setting (however, the "true" or "false" part of the old setting, that previously allowed to enabled/disable the changelog, is now always ignored). Note: It is not recommended to continue to use this old setting. Instead, please use the new setting instead.

## <span id="page-3-2"></span>**3 Changelog Entries**

Each line in the changelog is prefixed with the date and time of the activity, followed by an activity code and activity details.

The activity details start off either with "D dataset  $id$ " to identify the affected dataset, or with "L dataset id list id" to identify the affected subscriber list. This is then usually followed by further details depending on the specific activity.

<span id="page-3-3"></span>The following activities are logged:

#### *3.1 Create Dataset or Subscriber List*

ADM\_CREATE D *dataset\_id details*

ADM\_CREATE L *dataset\_id list\_id details*

Logged when a new dataset or subscriber list is created by the data admin, with further details about the created dataset or subscriber list.

ADM\_FIELD\_CREATE D *dataset\_id details*

ADM\_FIELD\_CREATE L *dataset\_id list\_id details*

Logged as part of the creation of a new dataset or subscriber list, by the data admin, giving further details about each profile field that was created in the dataset or subscriber list.

#### <span id="page-4-0"></span>*3.2 Save Dataset or Subscriber List*

ADM\_SAVE D *dataset\_id details*

ADM\_SAVE L *dataset\_id list\_id details*

Logged when changes to an existing dataset or subscriber list are saved by the data admin, with further details about the saved dataset or subscriber list.

ADM\_FIELD\_SAVE D *dataset\_id details*

ADM\_FIELD\_SAVE L *dataset\_id list\_id details*

Logged as part of saving changes to an existing dataset or subscriber list, by the data admin, giving further details about each profile field that was saved in the dataset or subscriber list.

#### <span id="page-4-1"></span>*3.3 Delete Dataset or Subscriber List*

ADM\_DELETE D *dataset\_id details*

ADM\_DELETE L *dataset\_id list\_id details*

Logged when a dataset or subscriber list is deleted by the data admin, with further details about the deleted dataset or subscriber list.

#### <span id="page-4-2"></span>*3.4 Add Subscriber*

ADM\_ADD D *dataset\_id details* ADM\_ADD L *dataset\_id list\_id details*

SUB\_ADD D *dataset\_id details*

SUB\_ADD L *dataset\_id list\_id details*

Logged when either the data admin (ADM) or a subscriber (SUB) adds a new subscriber to a dataset or subscriber list, with further details about the new subscriber.

#### <span id="page-4-3"></span>*3.5 Delete Subscriber*

ADM\_DEL D *dataset\_id details* ADM\_DEL L *dataset\_id list\_id details* SUB\_DEL D *dataset\_id details* SUB\_DEL L *dataset\_id list\_id details* AUT\_DEL D *dataset\_id details*

AUT\_DEL L *dataset\_id list\_id details*

Logged when either the data admin (ADM), or a subscriber (SUB), or an auto-delete by the system (AUT) deletes an existing subscriber from a dataset or subscriber list, with further details about the deleted subscriber.

#### <span id="page-4-4"></span>*3.6 Address Change*

ADM\_ADR D *dataset\_id details*

```
SUB_ADR D dataset_id details
```
Logged when either the data admin (ADM) or a subscriber (SUB) changes the subscribed email address of a dataset subscriber (this also affects the subscribed email address of all subscriber lists in the dataset), with further details about the old and new email addresses.

#### <span id="page-5-0"></span>*3.7 Consent to Personal Tracking*

ADM\_CONSENT\_TRACK\_YES D *dataset\_id details* ADM\_CONSENT\_TRACK\_NO D *dataset\_id details* SUB\_CONSENT\_TRACK\_YES D *dataset\_id details*

SUB\_CONSENT\_TRACK\_NO D *dataset\_id details*

Logged when either the data admin (ADM) or a subscriber (SUB) sets the value of a dataset profile field of the type "Consent to Personal Tracking" either to "YES" (=consent given) or "NO" (=consent not given), with further details about the consent profile field.

#### <span id="page-5-1"></span>*3.8 Consent to Subscription Terms*

ADM\_CONSENT\_TERMS\_YES L *dataset\_id list\_id details* ADM\_CONSENT\_TERMS\_NO L *dataset\_id list\_id details* SUB\_CONSENT\_TERMS\_YES L *dataset\_id list\_id details* SUB\_CONSENT\_TERMS\_NO L *dataset\_id list\_id details*

> Logged when either the data admin (ADM) or a subscriber (SUB) sets the value of a subscriber list profile field of the type "Consent to Subscription Terms" either to "YES" (=consent given) or "NO" (=consent not given), with further details about the consent profile field.

In addition to the above entries, the system also writes marker entries to the changelog whenever a backup is performed (i.e. automatically once a day) or restored (i.e. when a backup-restore is initiated by the administrator).